# Photoshop 2021 (Version 22.1.0) (Final 2022)

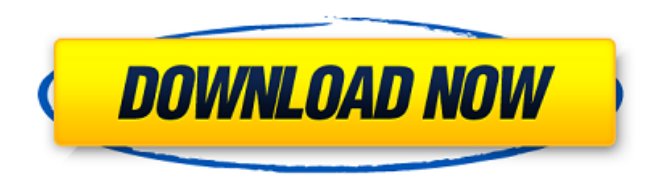

### **Photoshop 2021 (Version 22.1.0) Crack+ Free Download [Win/Mac]**

History In August 2010, Adobe discontinued its popular Adobe Dreamweaver web authoring software. To complete the industry's loss of an all-encompassing web design software, Adobe launched its Creative Suite, a complete suite of graphics software to replace the Adobe Photoshop program. This suite includes Adobe Photoshop, Adobe Photoshop Elements (also known as Photoshop Lightroom), Adobe InDesign, and Adobe Acrobat. It is intended for graphics, publication, and Web design. Adobe Photoshop Elements was designed to make digital photography more user-friendly by providing the software and cloud storage to handle all the photographs taken on a camera and the additional features on a computer. It includes a basic editing software program, the ability to arrange slideshows and print them, and a simplified web browser. If you have the subscription, you can also access over 400 online image-editing tutorials that are designed for novice users. Keep in mind that you can use a free version of Photoshop called Photoshop Elements or, even better, buy a much more powerful version for \$100 to \$150. You can use Photoshop Elements on a PC, a Mac, or a smartphone. All the steps you find in this book are done with the Adobe Photoshop CS5 program. The CS5 program provides new innovations, like the integration of design tools with Photoshop. Exiting Photoshop Photoshop's default exit program is File⇒Quit. Alternately, you can press Ctrl+Shift+Q to quit. You can also exit Photoshop by pressing the Print Screen key to take a screen shot of the active workspace. The screen shot can then be uploaded to a web-based image hosting service and shared on Facebook or Twitter. Launching Photoshop from the Desktop The programs that compose the Adobe Creative Suite are usually named after the most dominant program in the lineup. So the Photoshop program is called Photoshop CS5 because it launches with several of the other Creative Suite programs. If you didn't load Photoshop when you installed the software suite, you'll see the Adobe Photoshop CS5 desktop icon (see Figure 1-7). Figure 1-7: The opening of the Photoshop CS5 application window. Navigating Photoshop Photoshop has an easy-to-use interface and more than enough functional features to handle most image-editing tasks, so unless you're a serious hobbyist who really does need the ability to create highly detailed 3-D graphics with the ability to create

## sophisticated web

#### **Photoshop 2021 (Version 22.1.0) Free Download PC/Windows**

So what should you expect from it? And what is the difference between Photoshop Elements and Photoshop? Let's find out. Adobe Photoshop Elements vs Photoshop: Key Differences Before we get to the main feature differences between Photoshop Elements and Photoshop, let's have a look at some of the lesser known differences. Extended Clipboard Adobe Photoshop and Photoshop Elements have different default clipboards. Photoshop has one large clipboard while Photoshop Elements has four smaller ones. This makes it easier to drag items around. Additionally, you can now paste multiple graphics in Photoshop Elements without having to delete first. This means you can now use one clipboard to paste multiple graphics or copy multiple graphics at once. Easy Image Interpolation Photoshop Elements has an image interpolation mode in which you can see how your image would look with a different resolution than it is currently. This is similar to vectorization tools that are available in Illustrator. This allows you to quickly see the effect you would get with a different resolution. Supports Web-Ready Images Photoshop Elements supports web-ready images. This means that you can now upload and edit a JPEG, TIFF, or PNG image and add text and a web link without having to save it. You can use it on the web later in an image creation tool or as a decoration image. Easier Editing Photoshop Elements has an easier interface than Photoshop. It has a single menu bar instead of having a menu on the top and tools in the bottom. The main editing tools are all in the same section on the left hand side. The dropdown boxes are grouped in a single menu. Right click or hold shift and you can add the selection box to any menu. This is easier than having to shift menus. Easier to Understand Photoshop Elements can be described as an easier to use version of Photoshop. This is because there is a lot less editing and doing the same thing twice. You will find the interface similar to Corel Paint Shop Pro. It has a similar menu and main features can be accessed by a simple double click. You can also use Photoshop's keyboard shortcuts to access the menu and perform actions. Easier to Use for People with No Design or Photo Experience Most design and photo professionals use the professional version of Photoshop. However, not everyone has a solid a681f4349e

**Photoshop 2021 (Version 22.1.0) [32|64bit] 2022 [New]**

Article content continued Asked if the government had any "other thoughts" on how to further explain the billions of dollars in funding, the minister said the "greatest risk we can take is to see nothing be done." "But we must also be very careful with the type of investigations in which we proceed. "We could just be in a situation where we are creating allegations and investigations that are never filled, in which case, we will probably miss an opportunity to prevent something that we wish we didn't have to deal with in the first place." In his speech, the minister said "claims of Chinese espionage and spying" are mainly coming from four areas: "First of all, there are the so-called sharing economy companies, which are businesses who, for example, put the cab back on the street that is rented to them, or in the case of the Air Canada, open up all the cabins for the holiday season, when all the cabins are booked to capacity and they open up cabins for Air Canada on their website to fill in the empty seats. "All these cabins end up with the same model, with the same seats, with the same leather armrests. You can't really tell them apart. "Many of these cabins are being moved around to various cities around the globe, which are being put up under the name of the sharing economy. It's a big business." The minister said the sharing economy also includes the "digital economy" where "businesses like Airbnb are putting their hotels and motels out for rent." "This is something that Canada has done with some success. If it is a good way of picking up a few dollars over a longer period of time, that's fine."The Arabidopsis receptor-like cytoplasmic kinase (RLCK) AtRLCK113 associates with the plasma membrane in a PTEN-dependent fashion and negatively regulates ABA signaling. RLCKs are single-pass transmembrane receptor-like cytoplasmic kinases (RLCKs) which bind and are activated by the bacterial toxin of the ToxA family (ToxA binding protein) in a phosphatidylinositol 3-phosphate-dependent

### **What's New in the?**

A few years ago, you were about as hip as a white T-shirt. Now you're wondering where to spend your pricey fashion money. Since 2015, this Vancouverbased consulting firm has fielded scores of shoppers' enquiries about brands such as G-Star Raw, True Religion, X-Japan and lots of others that have gone out of business since then. "A lot of brands are coming back into the market now, with their old distributors, but they're just not bringing enough product," says Michael McLaughlin, a former retailer himself who now manages VF's Vancouver team. "You can either pay \$50 for a pair of X-Japan jeans, or you can pay \$300. Who can afford to spend that much, in that kind of market?" Not him, not anymore. A few years ago, McLaughlin used to trade a burlap-lined duffle bag for a suitcase filled with luxury, well-known brands such as Phat Farm and G-Star. Today, he pines for the luxury lifestyle. He even made two trips to the recently relaunched Melange Shop in Tokyo to get his fix. "It's a mind-set change from well-known to unknown," he says. "You have to spend a bit more, but you're also getting quality goods. You can find a lot of well-known labels at department stores now. Or you can just go online." The denim hot spot in Vancouver is about 100 meters north of the Broadway-Adelaide strip on West Hastings Street. On a recent lunchtime trip, the store was crammed with hipster types wearing all manner of denim. It's also filled with new and former retailers offering a dizzying array of jeans styles and cuts, from True Religion to Levi's, Levi's Baby, G-Star, Issey Miyake and Yan-Man. Pop-up store in Vancouver, which is filled with newly-launched high-end denim brands and other items in the fashion industry. They're all vying for the attention of buyers, who can browse styles by the fittings or try them on to size. Some offer the testdrive at a counter, and some have open and free-standing changing rooms. In one corner of the store stands an open**System Requirements For Photoshop 2021 (Version 22.1.0):**

• Windows 7 • 1 GHz CPU • 2 GB RAM • DirectX 9.0 or later and hardware acceleration enabled • Sound card • Minimum resolution of 1024x768 • 1024x768 recommended • No source code or third-party utilities • 240MB available disk space Before we start: Before you start this tutorial, make sure you have.NET Framework 4 installed on your machine. If you don't have it installed, you can download it here.

<https://xn--80aagyardii6h.xn--p1ai/photoshop-2021-version-22-5-1-128165/> [https://stompster.com/upload/files/2022/06/gzIHNBeDK8p7OeuTIx9y\\_30\\_e0e512a0b027287de3b09ebb502d8e5c\\_file.pdf](https://stompster.com/upload/files/2022/06/gzIHNBeDK8p7OeuTIx9y_30_e0e512a0b027287de3b09ebb502d8e5c_file.pdf) <https://www.careerfirst.lk/sites/default/files/webform/cv/jamemar831.pdf> <https://comecongracia.com/revelando-secretos/photoshop-2021-crack-activation-code-april-2022/> <https://revitiq.com/wp-content/uploads/2022/06/anaflav.pdf> [http://captiv8cleveland.com/wp-content/uploads/2022/06/Photoshop\\_CC\\_2018\\_Version\\_19\\_Hacked\\_\\_LifeTime\\_Activation\\_Code\\_X64\\_Latest.pdf](http://captiv8cleveland.com/wp-content/uploads/2022/06/Photoshop_CC_2018_Version_19_Hacked__LifeTime_Activation_Code_X64_Latest.pdf) <https://aboutdance.com.ua/advert/adobe-photoshop-cc-2015-for-windows-latest/> <http://www.brickandmortarmi.com/?p=27533> <https://financetalk.ltd/photoshop-2022-version-23-0-2-serial-key-free/> <https://vitinhlevan.com/luu-tru/24856> <http://www.astralbodytravel.com/?p=1712> [http://bookmanufacturers.org/wp-content/uploads/2022/06/Photoshop\\_CC.pdf](http://bookmanufacturers.org/wp-content/uploads/2022/06/Photoshop_CC.pdf) <https://kjvreadersbible.com/photoshop-cc-2018-download/> <https://efekt-metal.pl/witaj-swiecie/> [https://encontros2.com/upload/files/2022/06/qWpEmfL3QTbnyHWgCuWX\\_30\\_e0e512a0b027287de3b09ebb502d8e5c\\_file.pdf](https://encontros2.com/upload/files/2022/06/qWpEmfL3QTbnyHWgCuWX_30_e0e512a0b027287de3b09ebb502d8e5c_file.pdf) [https://www.solaiocompound.it/wp-content/uploads/2022/06/Adobe\\_Photoshop\\_2021\\_Version\\_2201\\_Hacked\\_\\_With\\_Serial\\_Key\\_3264bit.pdf](https://www.solaiocompound.it/wp-content/uploads/2022/06/Adobe_Photoshop_2021_Version_2201_Hacked__With_Serial_Key_3264bit.pdf) [https://www.simonefiocco.com/wp-content/uploads/2022/06/Photoshop\\_2021\\_Version\\_2210\\_Registration\\_Code.pdf](https://www.simonefiocco.com/wp-content/uploads/2022/06/Photoshop_2021_Version_2210_Registration_Code.pdf) [https://www.spanko.net/upload/files/2022/06/U5JhrysLidNfIX4GNaKS\\_30\\_e0e512a0b027287de3b09ebb502d8e5c\\_file.pdf](https://www.spanko.net/upload/files/2022/06/U5JhrysLidNfIX4GNaKS_30_e0e512a0b027287de3b09ebb502d8e5c_file.pdf) [https://emperiortech.com/wp-content/uploads/2022/06/Photoshop\\_2021\\_Version\\_222.pdf](https://emperiortech.com/wp-content/uploads/2022/06/Photoshop_2021_Version_222.pdf) <https://malekrealty.org/adobe-photoshop-2021-version-22-1-1-full-version-free-download-for-pc/>